**ABSS v2.0: a SPARC Simulator**

**Dwight Sunada David Glasco Michael Flynn**

**Technical Report: CSL-TR-98-755**

**April 1998**

# **ABSS v2.0: a SPARC Simulator**

**Dwight Sunada David Glasco Michael Flynn**

# **Technical Report: CSL-TR-98-755**

# **April 1998**

Computer Systems Laboratory Departments of Electrical Engineering and Computer Science Stanford University William Gates Building, A-408 Stanford, California 94305-9040 <e-mail: pubs@shasta.stanford.edu>

# **Abstract**

This paper describes various aspects of the augmentation-based SPARC simulator (ABSS). We discuss (1) the problems that we solved in porting AugMINT to the SPARC platform to create ABSS, (2) the major sections of ABSS, and (3) the limitations of ABSS.

**Key Words and Phrases:** AugMINT, multi-processor, simulator, SPARC

Copyright (c) 1998

Dwight Sunada, David Glasco, Michael Flynn

## I. Introduction

#### A. Background

The multi-processor simulator (MPS) simulates the operation of a multiprocessor computer and helps us to predict its performance. A MPS falls into 1 of the 2 broad categories shown in Figure 1. A trace-driven MPS reads a file containing the memory references generated by an application; the MPS uses these references to drive the simulation of the memory system. By contrast, a program-driven MPS interleaves the execution of the application and the simulation of the memory system. After each memory access by the application thread, the MPS switches from it to the simulator thread in order to simulate the memory components affected by the access.

Program-driven MPS's come in 2 flavors: interpretation-driven simulation and execution-driven simulation. In the former flavor, the MPS exists as a file which is independent of that containing the application. The MPS reads the executable file containing the application and executes it by interpreting each instruction contained within it. In the latter flavor, a program, the "augmentor", processes the assembly-language files of the application and, prior to each memory-access instruction, inserts a call to a special routine that switches context from the application thread to the simulator thread. The user must compile and link the assembly-language files (of the application) with the MPS to produce a single executable file. We simply invoke this file to run the simulation.

B. MIPS Interpreter (MINT)

A well-known example of a program-driven simulator is MINT [11]. It is an interpretation-driven simulator and interprets the instructions of SGI's MIPS

architecture. MINT provides an intuitive and easy-to-use interface by which we can link our memory-system simulator to MINT.

MINT has spawned a group of other simulators that retain the original MINT interface. Figure 2 shows a chart of them. The Precision-Architecture Interpreter (PAINT) interprets the instructions of Hewlett-Packard's Precision Architecture [9]. AugMINT is an execution-driven version of MINT and directly executes the instructions of Intel's 0x86 architecture [8]. The augmentationbased SPARC simulator (ABSS) is also an execution-driven version of MINT and directly executes the instructions of Sun Microsystem's scalable processor architecture (SPARC).

II. Motivation for ABSS

The constraints of our research environment compel us to use the UltraStation, a SPARC-based workstation. MPS's that currently run on the UltraStation are Proteus and RSIM [1] [4] [6]. Each has an interface (for linking to a simulator of the memory system) that is significantly less intuitive and less easy-to-use than the interface of MINT. Unfortunately, MINT and its variants do not run on SPARC-based workstations.

Therefore, we choose to port a MINT-based simulator to the SPARC. Porting the original MINT requires a substantial amount of time since we must learn the intricate details of Solaris, the Sun operating system [10]. Such an effort would take valuable time from the main focus of our research.

Hence, we opt to port AugMINT to the SPARC. AugMINT has 2 major blocks of code which we must modify; they are the threads module (TM) and the augmentor (called "doctor"). TM comes from the original MINT and has undergone little change. We change this module somewhat by re-writing the 0x86-based context-

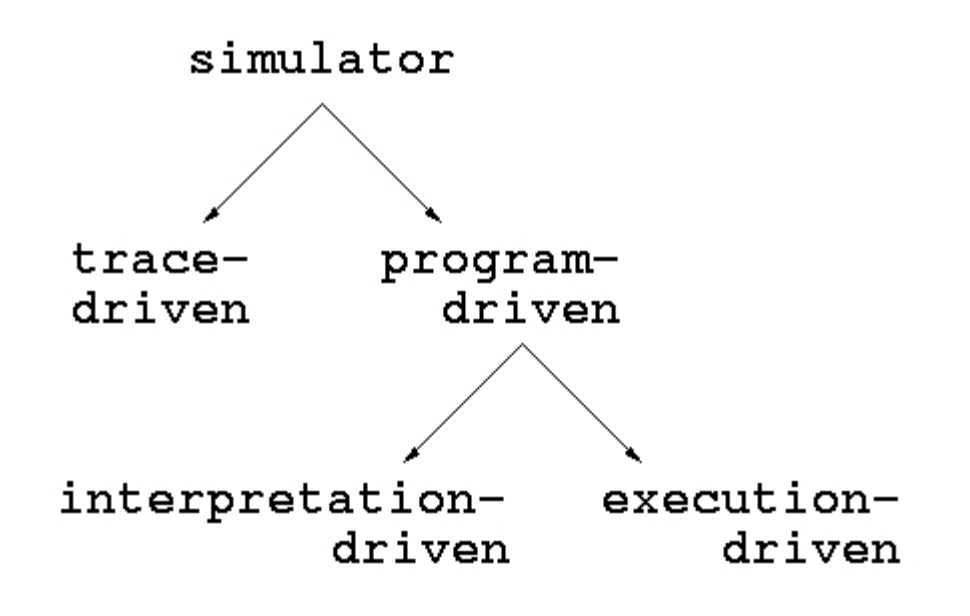

Figure 1. Hierarchy of Simulators

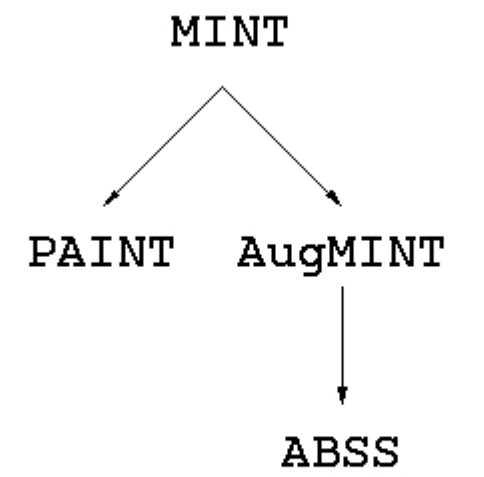

# Figure 2. MINT-based Simulators

switching subroutine. On the other hand, we must completely re-write the augmentor to recognize the instruction set from SPARC V7. The augmentor generates code that uses instructions from SPARC V9 but expects that the code produced by the compilation of the application is compliant with SPARC V7.

We rename AugMINT to "augmentation-based SPARC simulator" (ABSS).

III. ABSS

ABSS consists of 5 basic blocks: the TM, the augmentor, the cycle-counting libraries, the user-defined simulator of the memory system, and the application program. We use the augmentor to instrument the application and the cycle-counting libraries. We link TM, the cycle-counting libraries, the memory-system simulator, and the application program into 1 executable file.

Figure 3 illustrates the relationship among the application, TM, and the memory-system simulator. ABSS models a multi-processor by simulating each processor with a thread. ABSS runs a single application that creates several threads of execution; each thread represents the execution of a single processor. When an application thread encounters an event that the memorysystem simulator must handle, the context switches to the TM section of the simulator. The TM packages the event as a task that is sent to the memorysystem section of the simulator. (We use the term "simulator" to refer to the combination of the TM and the memory-system simulator unless we explicitly refer to one of them.)

In the following exposition, we intentionally avoid duplicating information presented in the current literature describing MINT, AugMINT, SPARC V7, SPARC V8, or SPARC V9. We encourage the readers to consult the references for information about MINT or AugMINT [8] [11] and about SPARC [7][12]. In this report, we focus primarily on the issues that are unique to ABSS.

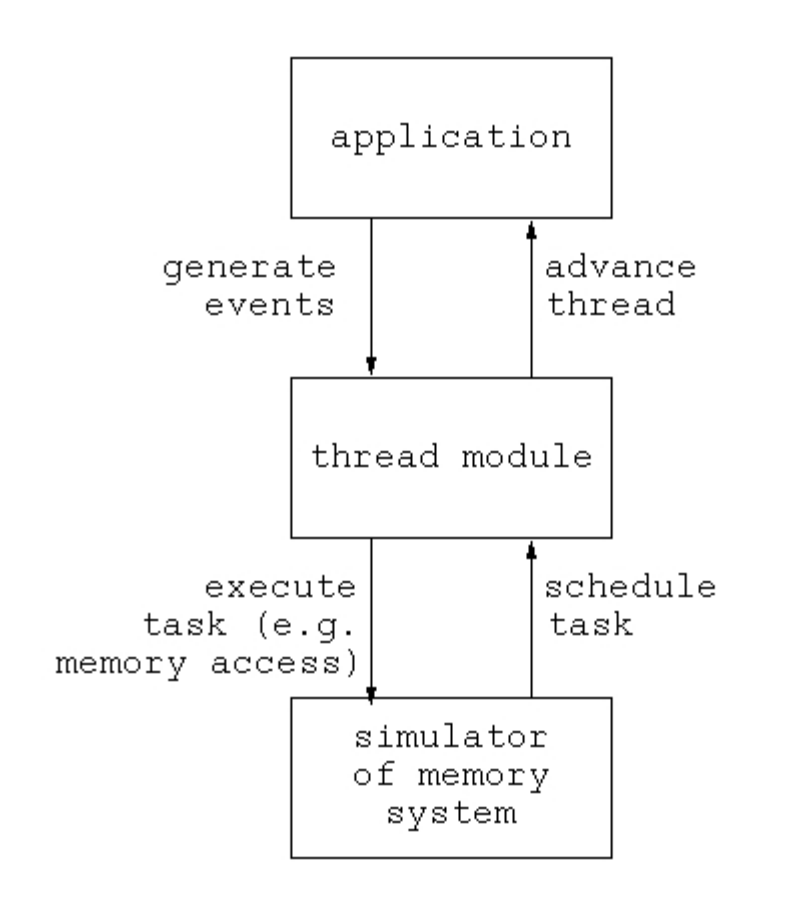

Figure 3. Organization of ABSS

IV. TM

# A. Context Switch

TM consists of routines to create threads and to enable them to switch context among each other. The simulation begins with only the simulator thread, and

it uses TM to create the initial thread representing the application. If the application thread requests the creation of more threads, then the simulator thread uses TM to create them on behalf of the application.

The TM designates a buffer for each thread to hold its state. When a running thread switches context to a sleeping thread, the former calls a routine that (1) saves the state of the running thread into its buffer and (2) loads the state of the sleeping thread from its buffer. An application thread always switches context to the simulator thread and never switches context directly to another application thread. Of course, the simulator thread can switch only to an application thread since there is only 1 simulator thread.

We wrote the following routine to perform the crucial tasks of saving state and loading (i. e. restoring) state on SPARC V9.

```
ctxsw_sparc:
  save sp, -112, sp
   flushw // write all windows into memory
    {save Y register into buffer_0} // multiply/divide register
   \{\text{save} CCR register into buffer_0\} // condition codes register
    {save FSR register into buffer_0} // floating-point state register
   \{save %g0 - %g7 into buffer_0\} // global registers
    {save %f0 - %f31 into buffer_0} // floating-point registers
   \{\text{save}   \{i0 - 8i5 \text{ into buffer\_0}\} // input registers
    {save %sp into buffer_0} // stack pointer
    {save %fp into buffer_0} // frame pointer
    {save %i7 into buffer_0} // register holding return address
    {restore Y register from buffer_1} // multiply/divide register
    {restore CCR register from buffer_1} // condition codes register
   \{\text{restore FSR register from buffer\_1}\} // \{\text{restore} \ \ \ \ \ \text{sg0 - }\n and \text{from buffer\_1}\} //
   {\rm [restore \quad \quad \text{sg0 - \text{sg7 from buffer\_1}}]} // global registers
    {restore %f0 - %f31 from buffer_1} // floating-point registers
    {restore %sp from buffer_1} // stack pointer
    {restore %fp from buffer_1} // frame pointer
   {restore \{x_i\} // register holding return address<br>{restore i0 - i5 from buffer_1} // input reqisters
    {restore %i0 - %i5 from buffer_1} // input registers
   ret
   restore
```
In order to present our routines succinctly, we introduce pseudo-code bracketed by "{" and "}". Each line of pseudo-code may expand into many actual SPARC instructions.

The first half of this routine, "ctxsw\_sparc()" saves the state (of all the user-accessible registers) that existed just prior to the call to this subroutine. This state is precisely the state of the thread. "ctxsw\_sparc()" saves (i. e. writes) this state into the buffer of the thread calling the routine. The second half of this routine restores (i. e. reads) the state (of all the user-accessible registers) from the buffer of another thread. If the thread calling "ctxsw\_sparc()" is an application thread, then "ctxsw\_sparc()" switches context to the simulator thread. If the thread calling "ctxsw\_sparc()" is the simulator thread, then "ctxsw\_sparc()" switches context to one of the many application threads.

#### B. Time

In AugMINT, the simulator thread uses variables of type "double" to track time in TM. We change the type "double" to a type "long long" in order to increase the speed of the simulation.

#### V. Augmentor

### A. Command Line

The augmentor in ABSS is called "doctor" and transforms the given assemblylanguage program into another one that is functionally identical but that sends events to TM, which may ultimately forward them to the simulator of the memory system. "doctor" has the following usage.

```
usage: doctor [<option> ... ] <name of file>
        option
        ------
        -d: application uses data returned by user-defined backend
        -h: this message appears
        -i: simulator traces instructions
        -n: augmentor does not begin with augmenting code
        -q <n>: basic block has at most "n" instructions
```
The "-d" option tells the augmentor to transform the program so that it uses data returned from the simulator of the memory system. "-i" tells the augmentor to insert code which switches context to the simulator thread at each instruction. This option is crucial for driving an instruction cache. "-n" tells the augmentor to transform the code only after an explicit marker ("AUG\_ON" in the C-language file and "call aug\_on\_,0" in the assembly-language file) appears in the code itself. Even if we specify this option, the augmentor always inserts special code to switch context at each "save" or "restore" instruction; TM checks the bounds on the stack to ensure that it does not overflow. Finally, "-q" specifies the maximum number of instructions that may be executed by the application thread before the context switches to the simulator thread. This option has no effect if we specify "-i".

## B. Frequency of Augmentation

The augmentor inserts special code into the application program. This code calls "ctxsw\_sparc()" to switch context from the application thread to the simulator thread. If we do not specify option "-i", the augmentor adds context-switching code when any of the following 5 conditions arises.

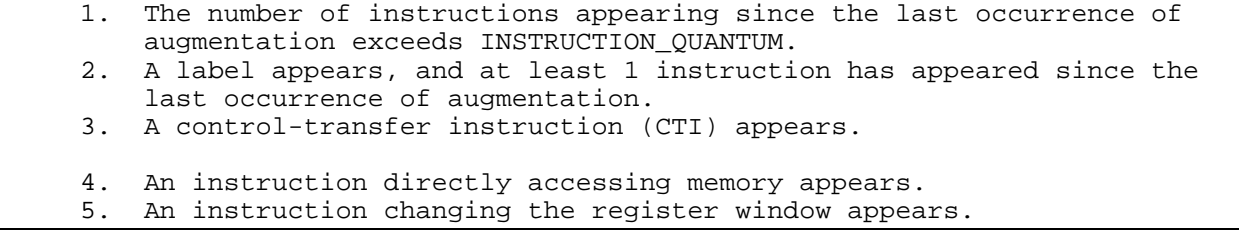

The first 4 conditions for augmentation are similar to those used in Proteus [1]. The first 3 conditions ensure that ABSS adequately interleaves the execution of all application threads. The fourth condition ensures that ABSS passes the address (of data memory) and other significant information (about the memory-accessing instruction) to the simulator thread so that it can simulate the effects of a memory access. Effects include delays associated with accessing the data cache, traversing the interconnection network, etc.

The fifth condition is unique to ABSS. The SPARC via register windows allows application threads to implicitly access memory which is commonly called the stack. This access occurs only when the register window either overflows or underflows. The exact time during which the overflow or underflow occurs depends on the number of register windows implemented on the SPARC chip. ABSS enables us to model the delay associated with the overflow or underflow.

If we specify option "-i", the augmentor adds context-switching code when any of the following 3 conditions arise.

retrieving instruction ---------------------- 1. Any instruction appears. accessing memory ---------------- 2. An instruction directly accessing memory appears. 3. An instruction changing the register window appears.

The principal difference between this set of conditions and the previous set is that each instruction causes a context switch. Hence, the first 3 conditions in the previous set are unnecessary.

C. Inserted Code

1. Omitting Option "-i"

When the augmentor encounters any 1 of the first 3 conditions, the augmentor adds the following code before the INSTRUCTION\_QUANTUM-violating instruction, the label, or the CTI.

save state of thread}  $tell$  simulator to update general statistics since last augmentation}  $tell$  simulator type of condition causing context switch} switch context to simulator thread} {restore state of thread}

The "general statistics" are (1) the number of executed instructions and (2) the number of elapsed cycles for the application thread since the last augmentation.

When the augmentor encounters the fourth condition, the augmentor adds the following code before the instruction accessing memory.

save state of thread} tell simulator to update general statistics since last augmentation} {tell simulator type of condition causing context switch} {tell simulator address of memory to be accessed} {tell simulator amount of data to be transferred} {tell simulator actual data to be written to mem. if instruct. is STORE} {switch context to simulator thread} {restore state of thread}

When the augmentor encounters the fifth condition, augmentor adds the

following code before the instruction changing the register window.

 {save state of thread} tell simulator to update general statistics since last augmentation} {tell simulator type of condition causing context switch} [tell simulator value of either frame pointer or stack pointer} {switch context to simulator thread} {restore state of thread}

2. Using Option "-i"

Before each instruction, the augmentor adds the following code.

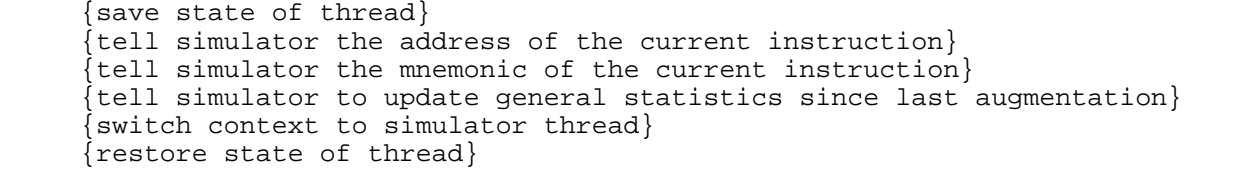

Since augmentation drastically distorts the true address of the instruction, the inserted code calculates the "address of the current instruction" by adding (1) the offset (prior to augmentation) of the instruction from the start of the subroutine and (2) the address of where that start is actually located in the running image of the code. We can use this derived address to drive the instruction cache.

When the augmentor encounters the second condition, the augmentor adds the following code before the instruction accessing memory.

save state of thread} tell simulator type of condition causing context switch} tell simulator address of memory to be accessed} tell simulator amount of data to be transferred}  $\{\text{tell}$  simulator actual data to be written to mem. if instruct. is STORE} switch context to simulator thread} {restore state of thread}

When the augmentor encounters the fifth condition, augmentor adds the following code before the instruction changing the register window.

save state of thread}  $tell$  simulator type of condition causing context switch}  $\{$ tell simulator value of either frame pointer or stack pointer $\}$  {switch context to simulator thread} {restore state of thread}

3. Omitting Option "-d"

If we omit option "-d", the augmentor transforms the code so that the new version contains all the instructions accessing memory in the original version in addition to the inserted code mentioned in the previous sub-sections. For example, if the augmentor inserts code for "ldw [%l0+3],%l1", then the augmentor places "ldw [%l0+3],%l1" just after the inserted code. The processor actually executes that instruction.

4. Using Option "-d"

If we us option "-d", the augmentor transforms the code so that the new version does not actually contain all the instructions accessing memory in the original version. For example, if the augmentor inserts code for "ldw [%l0+3],%l1", then the augmentor omits it in the new version. Instead, the augmentor inserts even more new code to place the data returned by the simulator (of the memory system) into register "%l1" (on behalf of the original instruction.) The processor does not actually execute "ldw [%l0+3],%l1".

In this way, the option "-d" forces the application thread to use data returned by the simulator of the memory system. Errors in its design should generally cause the application thread to produce erroneous results.

D. Control-Transfer Instruction (CTI)

A CTI presents special problems because the SPARC allows a delay slot in which another instruction can execute immediately after the CTI. The issue is the following. When the delay-slot instruction accesses either the memory or the stack, the augmentor must insert code before the CTI to tell the simulator about the memory access or stack access. Two problems arise. First, if the CTI is an annulled branch, the delay-slot instruction may not execute. If it does not execute, then the code inserted by the augmentor must not tell the simulator thread that the memory-accessing instruction will execute. Second, since ABSS allows the option of inserting code to use data returned by the simulator (of the memory system), we must move the delay-slot instruction ahead of the CTI and insert a NOP (no-operation instruction) into the newly vacant delay-slot.

We shall present code that solves these problems. The illustrative examples to follow assume that that we have selected neither option "-d" nor option "- i". Modifying the examples for the case where we use option "-d" and/or option "-i" is rather straightforward.

In order to succinctly present the code solving these problems, we present the exhaustive partition of the combinations of CTI and delay-slot instructions.

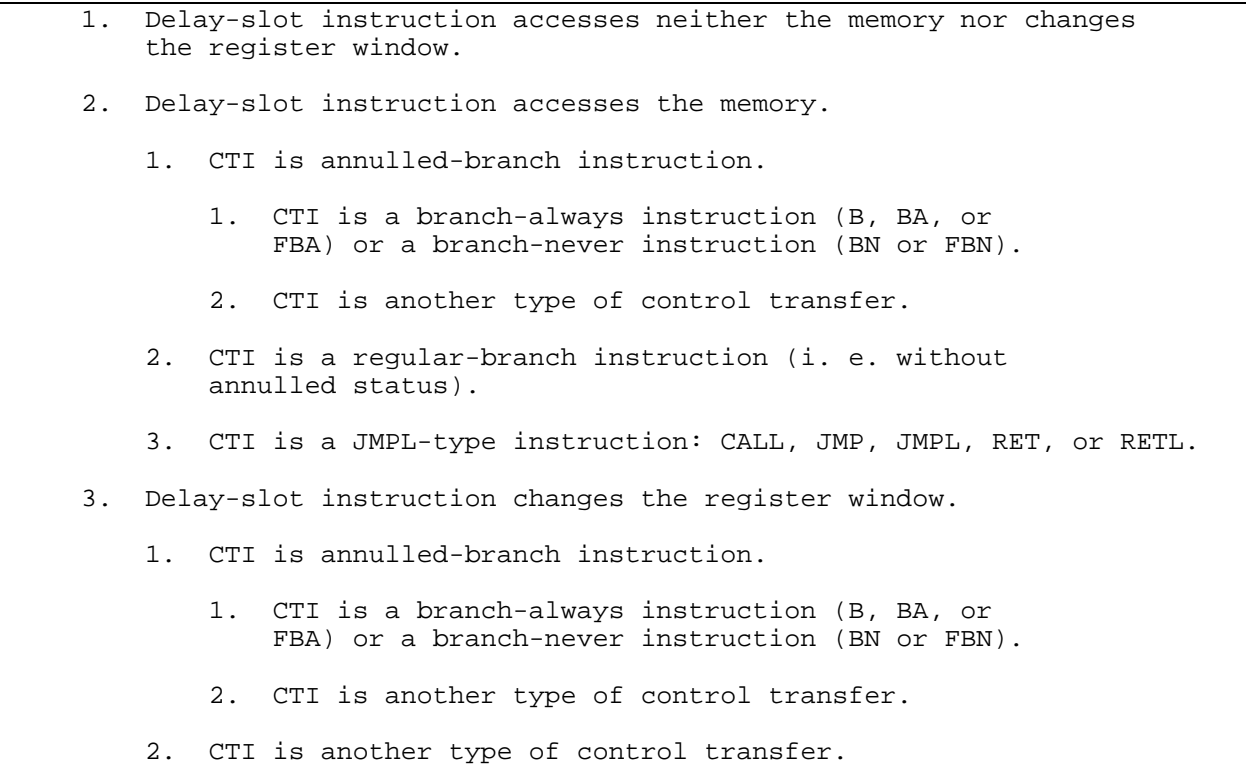

Some combinations of instructions do not pose a problem. Case 1 is not a problem. Case 2.1.1 is also not a problem since the delay-slot instruction never executes. On the other hand, case 2.1.2 does pose a problem. We consider the following example of case 2.1.2.

 . . bge,a .TARGET\_LABEL lduw [%l0+37], %l3 mov %g0, %l7 add %l7, 8, %l9 . . . .TARGET\_LABEL: . . .

.

The augmentor augments the above fragment (of code) in the following way.

.

 . . bge,a .LEMONADE\_324 {save state of thread} {tell simulator to update general statistics since last augment.}  $t$ ell simulator type of condition causing context switch} {switch context to simulator thread} {restore state of thread} ba .LEMONADE\_325 nop .LEMONADE\_324: {save state of thread} {tell simulator to update general statistics since last augment.} tell simulator type of condition causing context switch} {tell simulator address of memory to be accessed} tell simulator amount of data to be transferred} {switch context to simulator thread} {restore state of thread} lduw [%l0+37], %l3 ba .TARGET\_LABEL nop .LEMONADE\_325: mov %g0, %l7 add %l7, 8, %l9 . . . .TARGET\_LABEL: . . .

The above example assumes that we have not specified option "-d". If we had specified this option, then the augmentor would actually replace "lduw [%l0+37],%l3" with special code to load register "%l3" with data returned by the simulator of the memory system. Also, the augmentor generates both local labels: ".LEMONADE\_324" and ".LEMONADE\_325".

Examining the code generated by the augmentor, we see that the new code does not alter the net effect of the original code. The new code preserves the

condition-code testing and branching in the original code. The key idea is to simply use the branch instruction (i. e. "bge") in the original code to select 1 of 2 possible paths: one for the case that the branch in the original code is taken (and that the delay-slot instruction executes) and one for the case that the branch is not taken (and that the delay-slot instruction does not execute). One path tells the simulator thread that the memory-accessing instruction will execute, and the other path does not tell the simulator thread such information.

Case 2.2 is different from case 2.1.2 in that the delay-slot instruction always executes. For case 2.2, the augmentor merely moves the memoryaccessing instruction ahead of the branch instruction and inserts a "nop" into the newly vacant delay-slot.

Case 2.3 poses a unique problem. The CTI may jump to an address specified in a register, but the delay-slot instruction can modify that register. Hence, moving the delay-slot instruction ahead of the CTI can cause it to jump to the wrong address. We consider the following example of case 2.3.

 . jmpl %l3 + 87, %g9 lduw [%l0+37], %l3 SOME\_LABEL: mov %g0, %l7 add %l7, 8, %l9 . . .

 . .

The augmentor transforms the above fragment (of code) in the following way.

```
 .
 .
            {save state of thread}
             {tell simulator to update general statistics since last augment.}
            tell simulator type of condition causing context switch}
            tell simulator address of memory to be accessed}
            [tell simulator amount of data to be transferred)
            {switch context to simulator thread}
            {store "%l3 + 87" into global bufffer}
             {load label "LEMONADE_527" into "%g9"}
            {restore state of thread}
            lduw [%l0+37], %l3
            save %sp,-112,%sp
           \{load global buffer ("\$13 + 87") into \$10\} LEMONADE_527:
            jmpl %l0, %g0
            restore
            nop
   SOME_LABEL:
            mov %g0, %l7
            add %l7, 8, %l9
 .
 .
 .
```
.

Among CTI's, JMPL-type instructions are the only ones that transfer the contents of the current program counter (PC) into a register. In the case of the above code fragment, the CTI transfers the value of the PC into register "%g9". Before augmentation, the delay-slot instruction sees this new value in "%g9" just prior to execution. Since the augmentor moves the delay-slot instruction ahead of the CTI, the augmentor adds the following line of code prior to the delay-slot instruction in order to update "%g9" with the value of the PC that the delay-slot instruction would have seen if the augmentor had not moved it.

#### {load label "LEMONADE\_527" into "%g9"}

In the example for case 2.3, the CTI jumps to the address "%l3 + 87". Since the augmentor moves the delay-slot instruction ahead of the CTI and since the delay-slot instruction updates the value in "%l3", the augmentor must add code to compute the value of the address, "%l3 + 87", and save it temporarily in a

global buffer. The application thread later loads this address into "%l0" and executes "jmpl %l0, %g0" to jump to the address. We note that the "restore" in the delay slot immediately following "jmpl %l0, %g0" restores the state of "%l0". In other words, the new code generated by the augmentor does not alter the net effect of the original code.

Finally, the remaining cases deal with delay-slot instructions that change the register window. Only 2 such instructions exist; they are "save" and "restore". Case 3.1.1 poses no problem because the delay-slot instruction never executes. On the other hand, case 3.1.2 does pose a problem as the delay-slot instruction may or may not execute. The augmentor handles this case by using the 2-path approach described for case 2.1.2; for the path where the delay-slot instruction executes, the augmentor leaves the register-windowchanging instruction in the delay-slot. For case 3.2, the augmentor inserts new code before the CTI to tell the simulator that either a "save" or a "restore" will execute. The augmentor leaves the register-window-changing instruction in the delay-slot after the CTI.

VI. Tally of Cycles

A. Cycles per Instruction

Prior to each context switch from the application thread to the simulator thread, the augmentor adds code to tell the simulator the number of elapsed cycles since the last augmentation. The augmentor assigns cycles to each instruction in the following way. Each integer instruction requires 1 cycle to execute. Each floating-point instruction executes in the number of cycles indicated by the Fujitsu manual for TurboSPARC [2].

B. Cycle-counting Libraries

In order for ABSS to realistically simulate the effect of our memory architecture on the execution of scientific multi-processor applications, we must link at least the cycle-counting version of the math library into our executable file. We create a cycle-counting library for ABSS in the following way. First, we select an appropriate math library. We (1) append the suffix "\_abss" to each math routine, compile it into assembly code, and (3) pass it through the augmentor. We then use the GNU C-language compiler, "gcc", to compile the augmentation-enhanced assembly code into object code and link it into a math library, "libmath.a". Finally, for each routine in our cyclecounting library, we enter the original name (without the suffix "\_abss") into the table of cycle-counting functions in "call\_functions.c", which is part of the augmentor. When the augmentor processes each subroutine call in the application, the augmentor replaces the name of the subroutine with one in our cycle-counting library.

For our purposes, we select version 5.1 of the Freely Distributable LIBM (FDLIBM), a math library provided by Dr. Kwok C. Ng at Sun Microsystems, Inc. This library is the basis of the math library bundled with Solaris 2.3 and is available at "ftp://sunsite.unc.edu/pub/packages/development/libraries/ fdlibm-5.1.tar.Z". With the exception of the routine for the square-root function, we select only the math routines which are declared in "math.h". For the square-root function, we write a special routine that uses the squareroot instruction (i. e. "fsqrtd") defined in the SPARC.

## C. Cycles for Functions in General

Sometimes, we encounter a function for which we cannot obtain the source code and hence cannot pass it through the augmentor. In such a case, we create an entry in the table of functions in "call\_functions.c" and enter the name of the function and our guess of the number of cycles required by the function.

The table by default has 4 entries: ".div", ".mul", ".udiv", and ".umul". Upon encountering a "call .div,0", for example, the augmentor adds 21 to the elapsed number of cycles. Of the 21 cycles, the "call" itself consumes 1 cycle, and the ".div" subroutine consumes 20 cycles.

VII. User-defined Simulator of the Memory System

To supplement the hooks provided by AugMINT, we provide the following additional hooks.

 sim\_stack\_restore\_sparc(task\_ptr ptask); sim\_stack\_save\_sparc(task\_ptr ptask); sim\_instr\_sparc(task\_ptr ptask); sim\_swap\_sparc(task\_ptr ptask);

More significant hooks are the remaining 4. If the context switches due to the imminent execution of a "restore" or "save" instruction, then the simulator thread calls "sim\_stack\_restore\_sparc()" or "sim\_stack\_save\_sparc()", respectively. We can provide our own definitions to simulate the register window during an overflow or an underflow. To assist us towards that end, the "thread\_t" structure defined in "icode.h" contains the following additional fields.

```
#define MAXIMUM NUMBER OF STACK POINTERS sparc 16384L
       #define NUMBER OF REGISTER WINDOWS sparc 8L
        typedef struct thread {
. The contract of the contract of the contract of the contract of the contract of the contract of the contract of
. The contract of the contract of the contract of the contract of the contract of the contract of the contract of
. The contract of the contract of the contract of the contract of the contract of the contract of the contract of
           ulong t ulProgramCounter sparc;
            ulong_t ulPreviousProgramCounter_sparc;
           ulong t ulMnemonic sparc;
            ulong_t ulPreviousMnemonic_sparc;
. The contract of the contract of the contract of the contract of the contract of the contract of the contract of
 .
 .
           ulong t pulStackPointer sparc[MAXIMUM_NUMBER_OF_STACK_POINTERS_sparc];
            ulong_t ulMinimumValueOfCWP_sparc;
            ulong_t ulMaximumValueOfCWP_sparc;
            ulong_t ulCWP_sparc;
           ulong t ulIndexOfStackPointer sparc;
         thread t;
```
At the start of simulation, the simulator thread initializes "ulMinimumValueOfCWP\_sparc" to 0 and "ulMaximumValueOfCWP\_sparc" to NUMBER OF REGISTER WINDOWS sparc. The simulator thread increments "ulCWP sparc" if the imminent execution of "save" causes the context switch, and the simulator thread decrements "ulCWP sparc" if the imminent execution of a "restore" causes the context switch. When the simulator thread calls either hook, the "pulStackPointer\_sparc[lIndexOfStackPointer\_sparc]" contains the new value that the stack pointer (SP) will assume after the "save" or "restore" executes.

We should define "sim stack save sparc()" in the following way. It should check whether "ulCWP\_sparc" = "ulMaximumValueOfCWP\_sparc". If this condition is true, then the register window overflows, and this hook should simulate the delay associated with the overflow. Of course, the hook should subsequently increment both "ulMinimumValueOfCWP\_sparc" and "ulMaximumValueOfCWP\_sparc".

We should define "sim\_stack\_restore\_sparc()" in the following way. It should check whether "ulCWP\_sparc" < "ulMinimumValueOfCWP\_sparc". If this condition is true, then the register window underflows, and this hook should simulate the delay associated with the underflow. Of course, the hook should subsequently decrement both "ulMinimumValueOfCWP\_sparc" and "ulMaximumValueOfCWP\_sparc".

We note that we need not worry about overflowing the stack itself. At each context switch caused by a "save", the simulator thread verifies whether the stack will overflow. If it will overflow, the simulator thread prints a warning to the screen and aborts the simulation.

The other 4 new fields--"ulMnemonic\_sparc", "ulPreviousMnemonic\_sparc", "ulProgramCounter\_sparc", and "ulPreviousProgramCounter\_sparc"—-in "thread\_t"

facilitate the use of the hook "sim\_instr\_sparc()". The simulator thread calls this hook prior to each instruction only if we specify the option "-i". By the time that the simulator executes the hook, "ulMnemonic\_sparc" and "ulProgramCounter\_sparc" contain the mnemonic of the instruction and its address, respectively. "ulPreviousMnemonic\_sparc" and "ulPreviousProgramCounter\_sparc" contain the previous values. Typically, we define "sim\_instr\_sparc()" so that it submits the value of the program counter to the instruction cache.

Finally, the last hook, "sim\_swap\_sparc()", is due to a unique instruction in the SPARC. The instruction is "swap" and swaps the value in a register with the value at an address in memory. If the context switches to the simulator thread due to the imminent execution of "swap", then the simulator thread calls this hook.

#### VIII. Application Program

In order for ABSS to measure the impact of our memory architecture on an application benchmark, we do the following. First, we use "gcc" to compile the benchmark into assembly-language code. We pass the code through the augmentor. Finally, we compile the enhanced assembly-language code into object code and link it with ABSS to produce a single executable file.

IX. Integration

Figure 3 illustrates the steps for creating an executable file into which is linked the simulator and the application program. First, "m4" converts the Argonne-National-Laboratory parallel macros in our application program into Clanguage code. Then, "gcc" compiles the application into assembly-language code. "doctor", the name of our augmentor, processes the assembly-language code to insert special code like calls to the TM. Next, "gcc" compiles the

processed assembly-language code into object code. Finally, "gcc" links the object code with the libraries to create the executable file, "appl".

"lib\*.a" represents several libraries: "libmacros.a", "libmath.a", "libsim.a", "libthread.a", and "libuser.a". "libmacros.a" currently contains 1 routine that requests a context switch to allocate memory and remains basically unchanged from the original routine in AugMINT. "libmath.a" is the cyclecounting version of the math library. "libsim.a" is the library of hooks defined only as empty stub functions. If we supply our own definition of a hook, we place it into "libuser.a". Finally, "libthread.a" contains all the routines that are part of the threads module.

X. Limitations and Restrictions

A. SPARC Instruction Set

The most significant restriction concerns the SPARC instructions. "gcc" must compile the application into assembly-language code that is compliant with SPARC V7. The augmentor does not currently recognize instructions from either SPARC V8 or SPARC V9. We note that the augmentor does add code that uses instructions from SPARC V9; an example is "flushw" [7][12]. Therefore, the final executable file can run only on an UltraStation or any other workstation that recognizes the SPARC-V9 instruction set.

B. gcc and gas

We must use the GNU C compiler, "gcc", and the GNU assembler, "gas", in compiling and linking the code. This restriction is not particularly severe as the GNU software packages are free and readily accessible by researchers

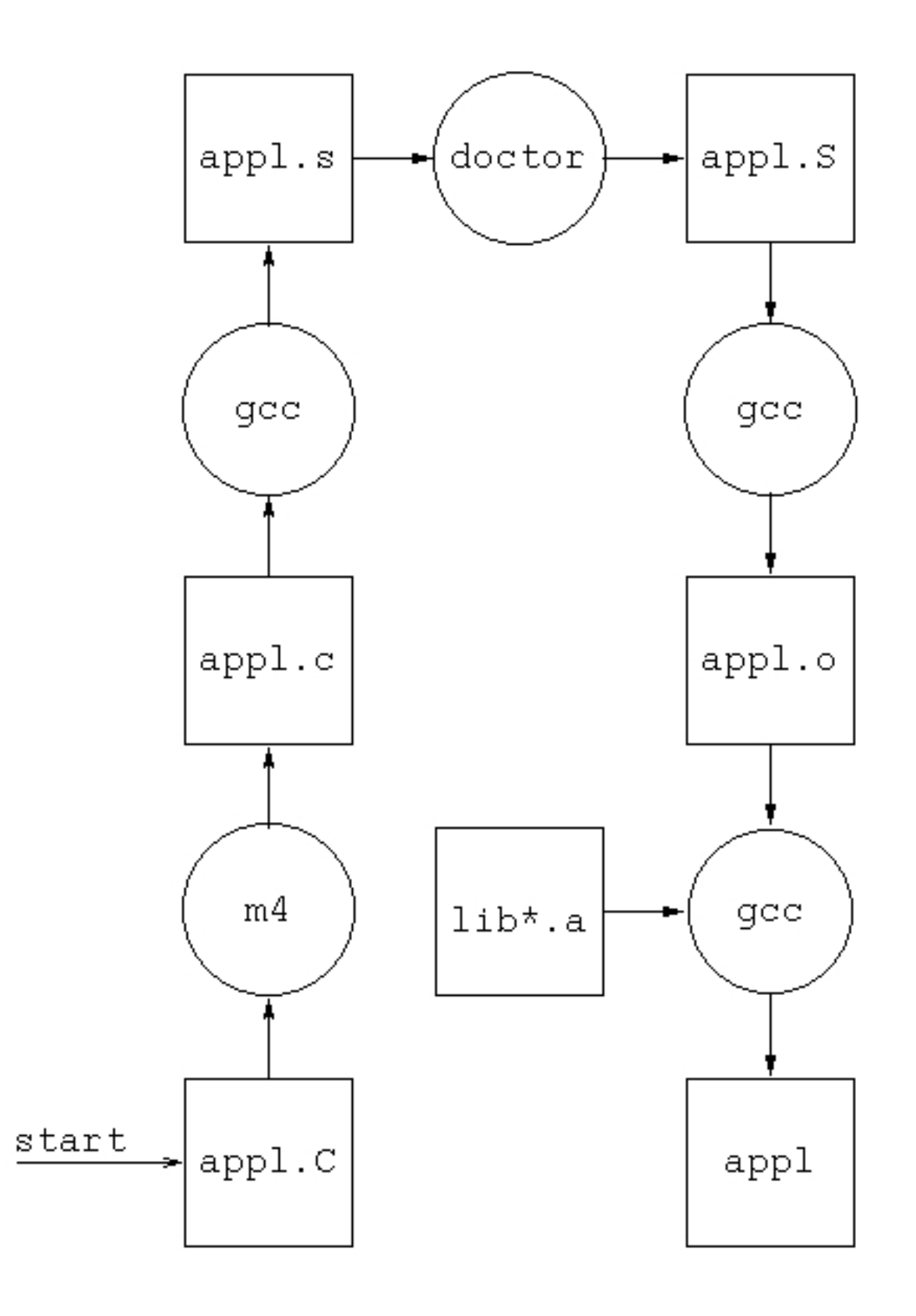

Figure 4. Integration

around the world.

The augmentor currently understands the syntax of assembly-language code generated by version 2.8.1 of "gcc" using basically the default options. If we change the options or if we use later (or older) version of "gcc", the augmentor may not recognize the generated code.

Before we embarked on writing the augmentor, we searched for a formal description of the syntax of the code generated by version 2.8.1 of "gcc", but unfortunately the best that we could acquire was a 1994 version of the user's manual, which does not have such a formal syntax description. Hence, we resorted to analyzing the assembly-language code generated by "gcc" and guessed at what could be a reasonable but formal description of the syntax. In other words, we used intuition. Since intuition is not perfect, there is a small possibility that even version 2.8.1 of "gcc" may generate some obscure syntax that we did not anticipate, and hence the augmentor will fail upon encountering this syntax.

#### XI. Status

We have verified the operation of ABSS in the following way. We selected "barnes", "cholesky", "FFT", "lu", and "radix" from the many applications supplied with AugMINT. We processed them using "doctor  $-d -i$ ". Then, we modified the simple cache simulator bundled with both AugMINT (and MINT) so that the cache accepts new data from the application thread and returns old data to it. We modified "sim\_write()" to swap incoming new data and the data at the destination address, and we defined "sim\_swap\_sparc()" to merely call "sim write()". We individually linked each application with ABSS to produce an executable and ran it against the data set recommended for a normal-sized workload. All 5 executables produced the expected results.

To further verify the operation of ABSS, we extracted the memory-system simulator (for the cache and memory modules) from SimOS [3] and glued them into ABSS. We retained most of the statistics-tracking code from SimOS and fixed several mistakes. We re-ran the previously mentioned application suite on ABSS and obtained the expected results. That we can easily port the memory-system simulator from a radically different MPS like SimOS to ABSS confirms the ease of use of the memory-system interface in ABSS. (On a typical benchmark like FFT, ABSS runs approximately 5 times faster than SimOS.)

In the near future, we plan to offer ABSS to the Internet community as GNU software via the Free Software Foundation. We hope that other researchers will find ABSS to be a useful tool and encourage them to port it to other platforms. (Porting ABSS to other RISC architectures should be easy as the syntax of assembly language among RISC architectures is rather similar to that of SPARC.)

## XII. Acknowledgments

We thank Dr. Jack Veenstra for writing MINT in the first place.

#### References

- 1. E. A. Brewer, C. N. Bellarocas, A. Colbrook, and W. E. Weihl, "Proteus: A High-Performance Parallel-Architecture Simulator", Technical Report LCS/TR-516, Laboratory for Computer Science, MIT, September 1991.
- 2. Fujitsu Microelectronics, Inc., TurboSPARC Microprocessor User's Guide, Semiconductor Division, October 1996.
- 3. S. Herrod, M. Rosenblum, et. al. "The SimOS Simulation Environment", Computer Systems Laboratory, Stanford University, February 1996.
- 4. D. M. Koppelman, "Version L3.11 Proteus Changes", Department of Electrical and Computer Engineering, Louisiana State University, August 1997.
- 5. A-T. Nguyen, M. Michael, A. Sharma, and J. Torrellas, "The Augmint Multiprocessor Simulation Toolkit for Intel x86 Architectures", Proceedings of the 1996 IEEE International Conference on Computer Design (ICCD'96), Austin, TX, October 1996.
- 6. V. S. Pai, R. Ranganathan, and S. Adve, "RSIM Reference Manual Version 1.0", Technical Report 9705, Department of Electrical and Computer Engineering, Rice University, August 1997.
- 7. R. P. Paul, SPARC Architecture, Assembly Language Programming, & C, Prentice Hall, 1994.
- 8. A. Sharma, AugMINT, a Multiprocessor Simulator, Master's thesis, University of Illinois at Urbana Champaign, 1996.
- 9. L. Stoller, M. Swanson, and R. Kuramkote, "Paint: PA Instruction Set Intepreter", Technical Report UUCS-96-009, Department of Computer Science, University of Utah, March 13, 1996.
- 10. J. E. Veenstra, private communication via e-mail. February 1998.
- 11. J. E. Veenstra and R. J. Fowler, "MINT Tutorial and User Manual", Technical Report TR 452, Department of Computer Science, University of Rochester, June 1993.
- 12. D. Weaver and T. Germond, The SPARC Architecture Manual, Prentice Hall, 1994.